#### FCDS – Lab Summer Semester 2015

#### Your Advisors

- Frank Busse, [frank.busse@tu-dresden.de](mailto:frank.busse@tu-dresden.de)
- Dmitrii Kuvaiskii, [dmitrii.kuvaiskii@tu-dresden.de](mailto:dmitrii.kuvaiskii@tu-dresden.de)

If you're stuck, have questions/issues, or want to have a consultation, write to one of us

We also encourage using Auditorium, "Lab: Concurrent and Distributed Systems" group: <https://auditorium.inf.tu-dresden.de/en/groups/2023686>

#### Introduction

#### **Single-threaded code**

- Underutilized hardware
- Not scalable

#### **Concurrent code**

- low-level concurrency using threads & locks
- Higher level concurrency using fork/join model or actors
- Leverage multicore hardware

#### Explanation from Rob Pike

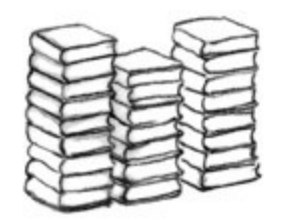

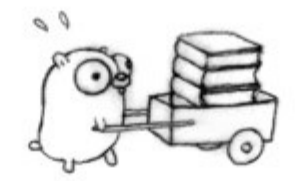

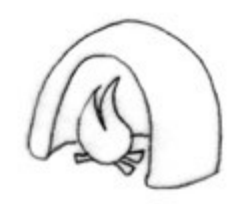

(Rob Pike, "Concurrency is not Parallelism",

http://talks.golang.org/2012/waza.slide)

#### Explanation from Rob Pike

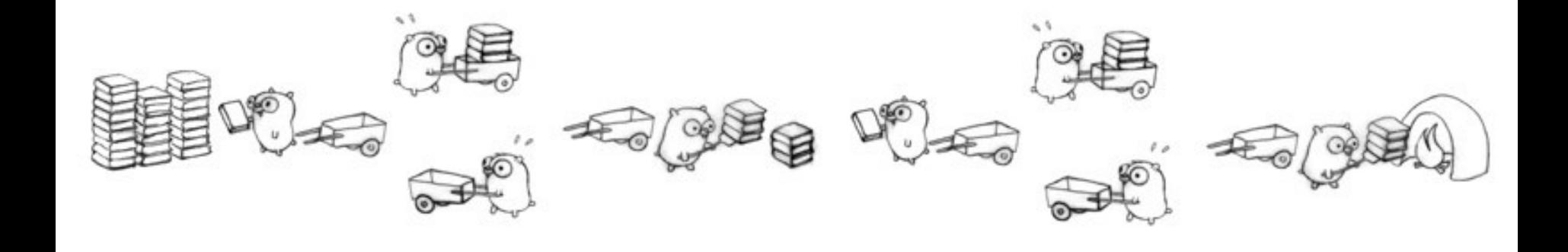

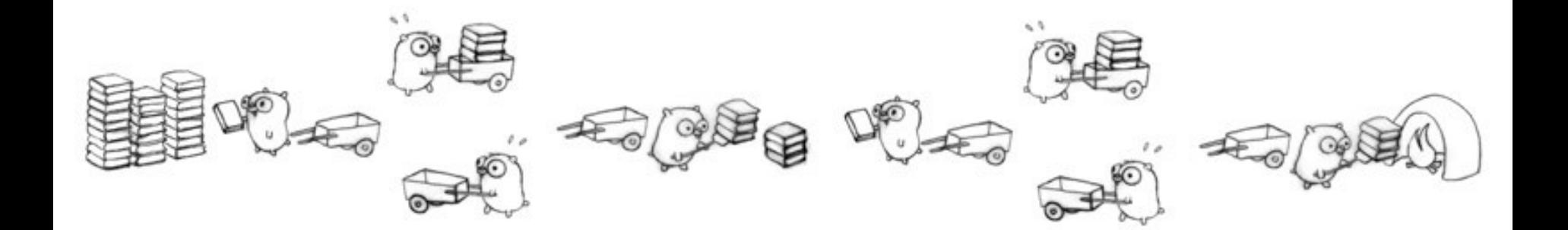

#### Amdahl's Law

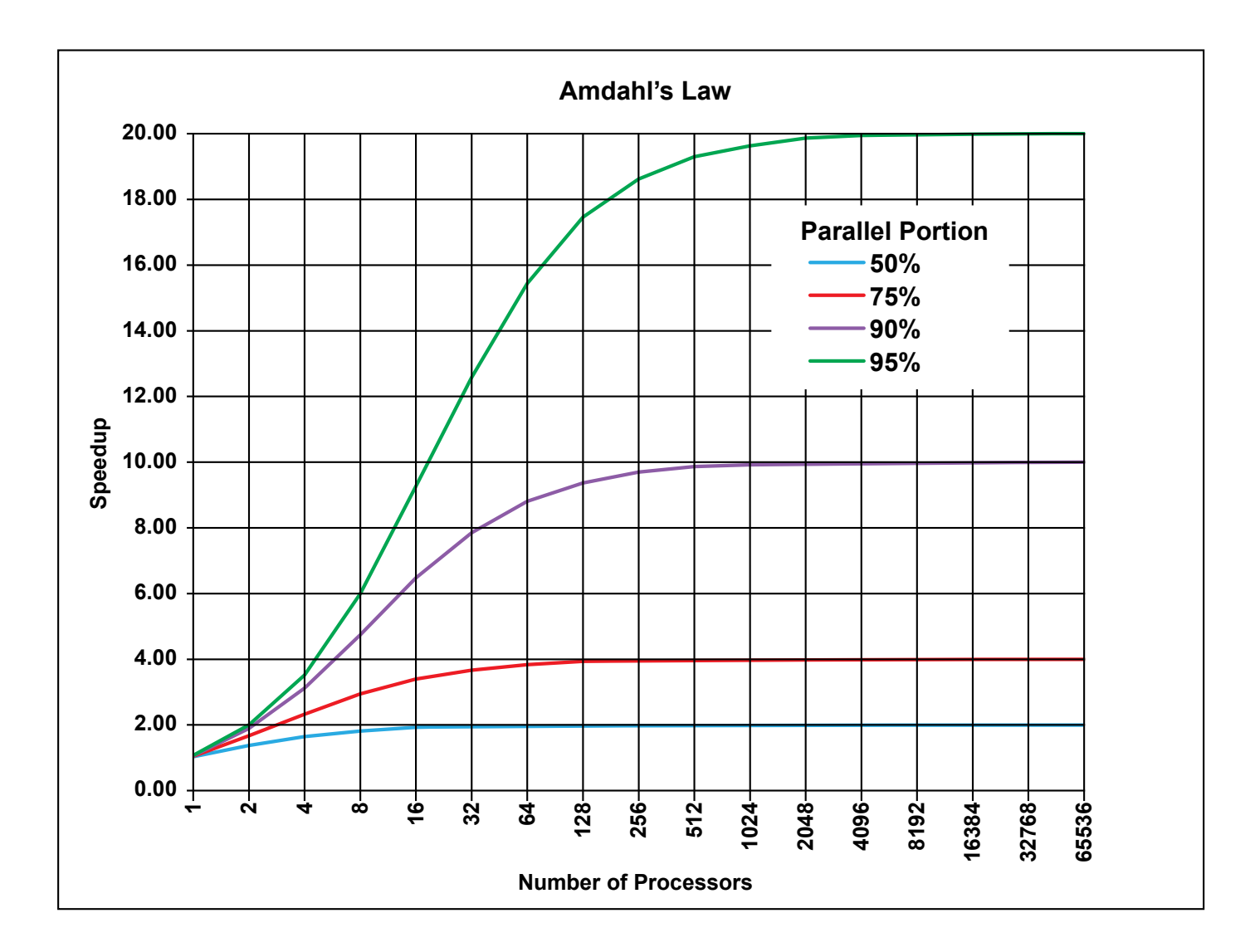

### Goals

- Introduction to state-of-the-art concurrency technologies
- Hands-on experience in designing highperformance algorithms
- First experience in parallel programming
- Evaluation of different approaches

#### Submission

#### • **Intermediate presentation:**

- Date: 15.6.2015 / 11:00 12:30 / room INF3105
- Present the ideas/concepts at midterm

#### • **Final presentation:**

- Date: 20.7.2015 / 11:00 12:30 / room INF3105
- 5 tasks must be solved to pass the lab
- Your program will be evaluated at the end of the lab
	- deliverables deadline: 13.7.2015 / 11:59 pm
- Your presentation includes:
	- Program architecture
	- Experience gathered
	- Algorithm tricks

#### Required Measurements

- Total execution time for 1, 2, 4, 8 cores
- Show that your solution scales

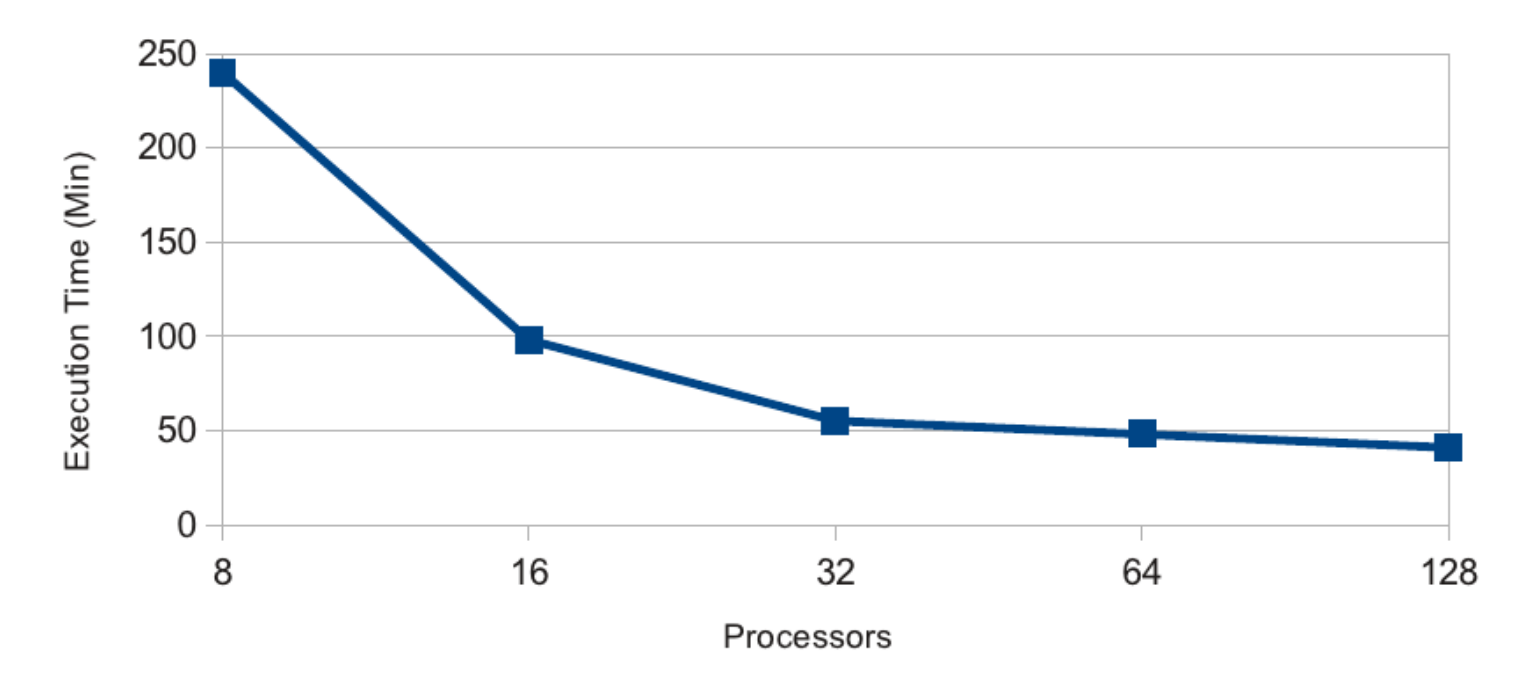

## Testing Machine

- ssh fcdsrl08.zih.tu-dresden.de
- 8 CPU machine
- $-$  accounts: (XX  $\in$  {01, ... ,05}) login: studentXX password: FCDstun\_XX
- This is not a debugging machine!

### Concurrency Concepts

- Thread Model
- Fork-Join Model
- Message Passing Model
- Actors Model
- Implementations: language/library

### Thread Model

- Shared **memory model**
- **Single** "heavy weight" process has **multiple** "light weight", concurrent execution paths (threads)
- Threads communicate via shared variables (need to be careful: locks/semaphores) and/or sending signals
- Threads split the **tasks**
- Most control, least safety/comfort
- Implementations:
	- C (Pthreads)
	- C++ (Boost Threads)
	- Java (Thread/Runnable classes)
	- Python (threading module)

#### Threading Example

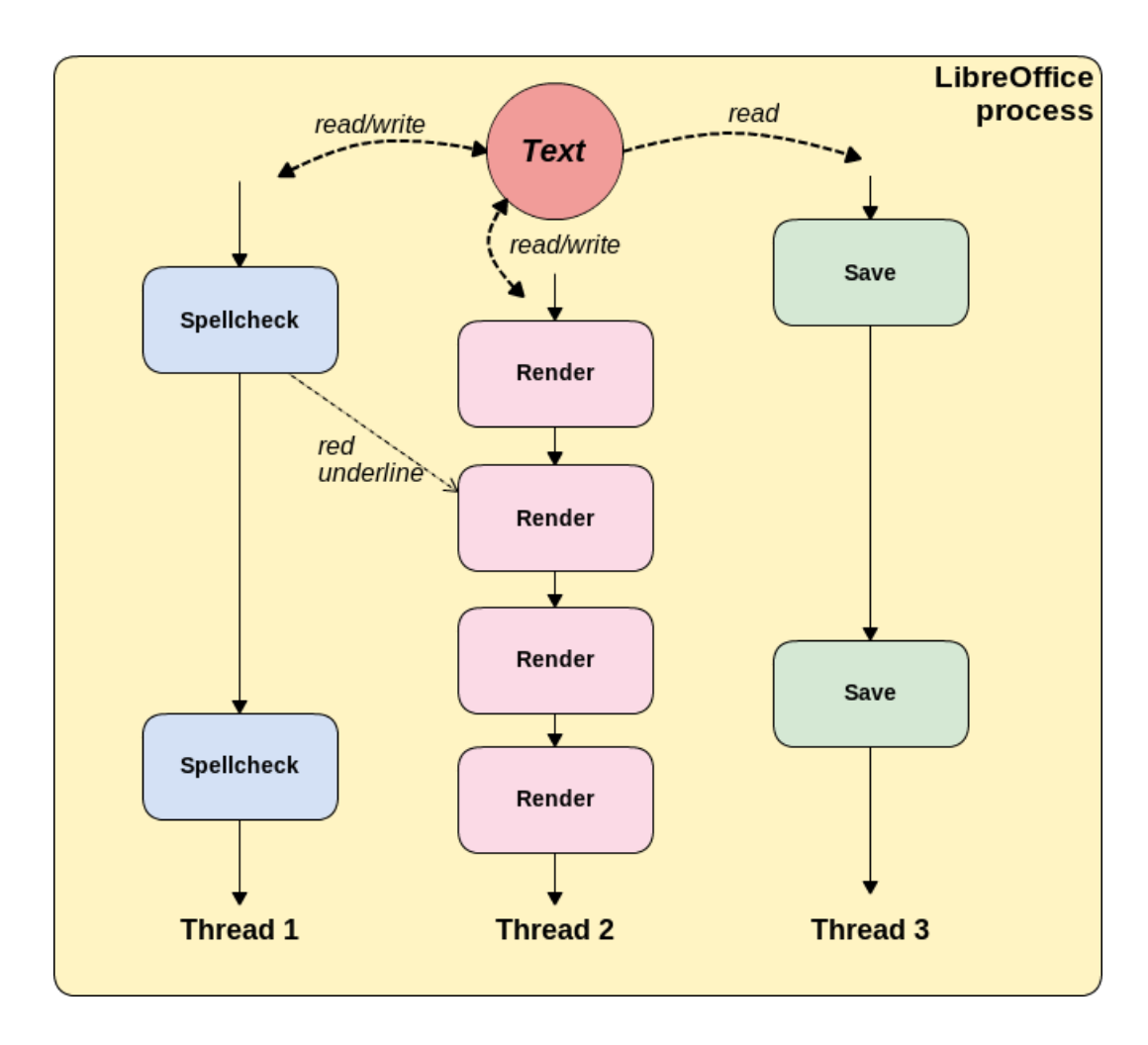

# Fork-Join Model

- **Divide & Conquer** model to solve hierarchical problems
- Split a problem into smaller sub-problems and recursively apply the same algorithm to each subproblem (**Fork**)
- Solutions of all sub-problems are combined to solve the initial problem (**Join**)
- Sub-problems do not share data: no locks, no races!
- Implementations:
	- Java (ForkJoinPool)
	- C OpenMP -- uses pragmas, gcc 4.3
	- Cilk Plus -- extension of C/C++, gcc 4.9

#### Fork-Join Example

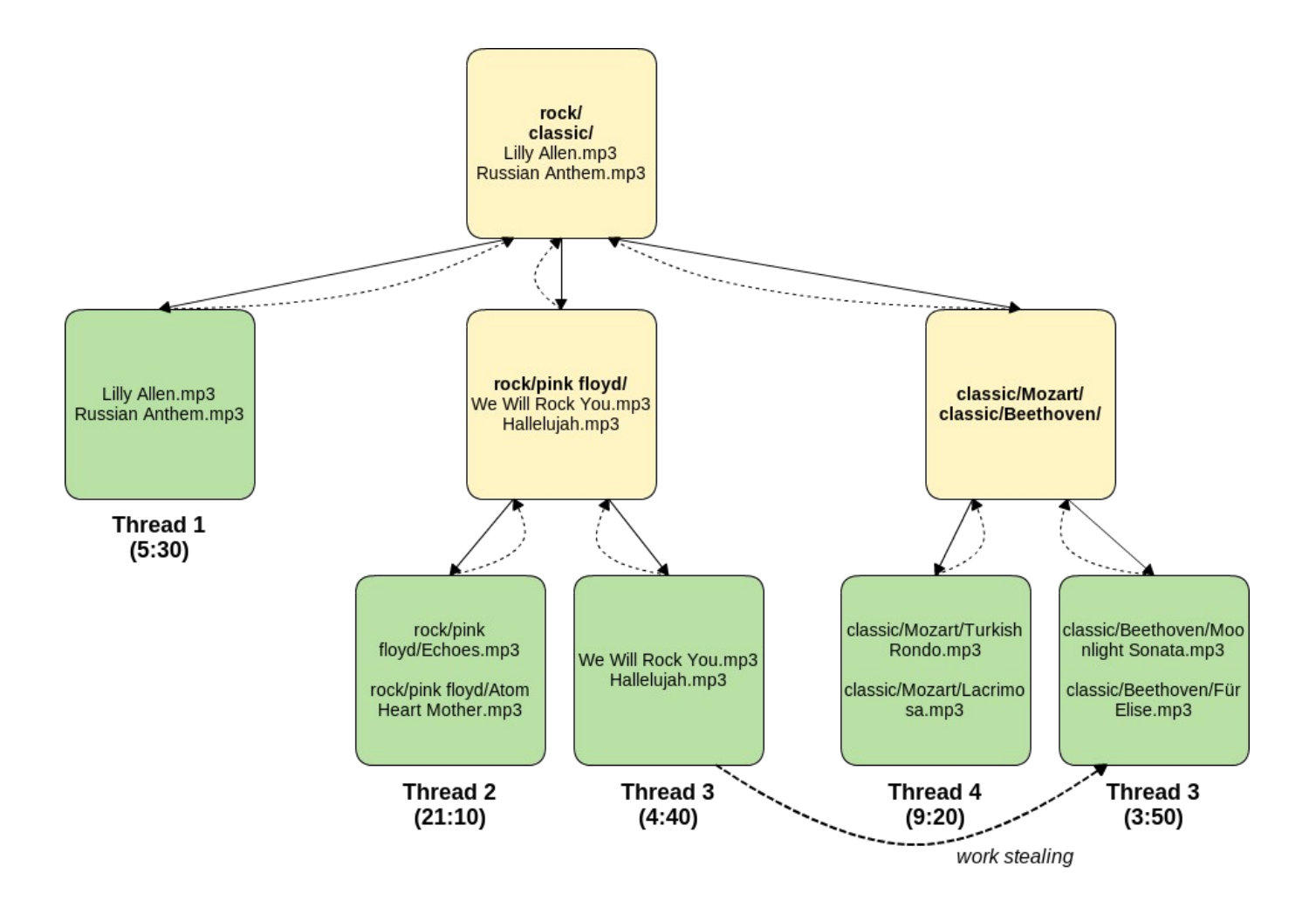

# Message Passing Model

- Different **objects** (actors, agents) communicate only via sending and receiving messages
- No shared data messages contain **full copies**
- Need an infrastructure to communicate **channels** (message queues, pipes, sockets)
- Synchronous or Asynchronous
- Great for distributed programming, useful for concurrent programming
- Implementations:
	- ZeroMQ (bindings to C, C++, Java, Python, PHP, Ruby)

#### Message Passing Example

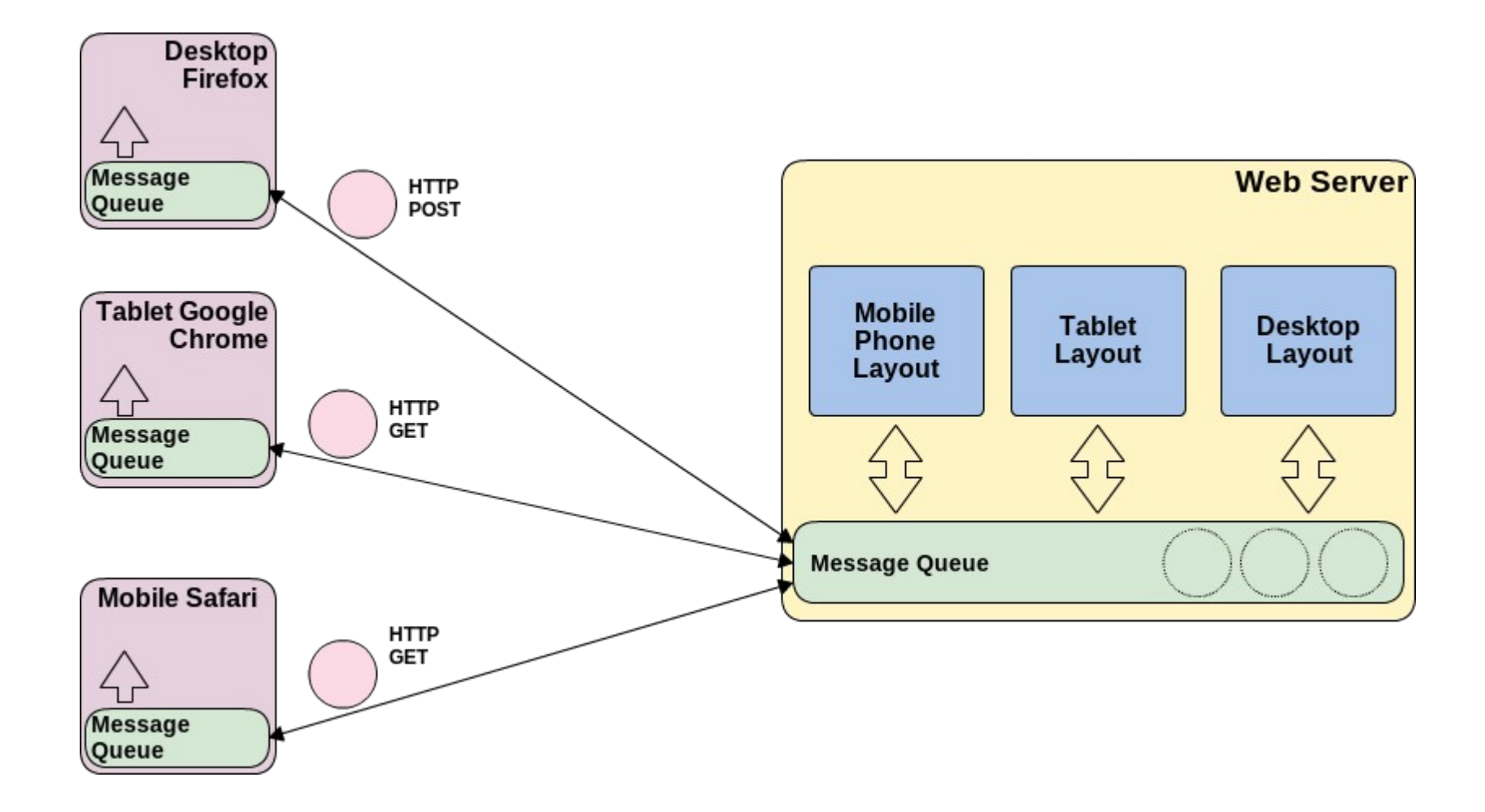

#### Actor Model

- Specific implementation of message passing
- Actors are **independent isolated** objects
- Actors communicate only via **asynchronous** messages:
	- $-$  Actor can send message to itself  $\rightarrow$  recursion
	- Actors can create new actors and send their addresses to other actors
- Actors reuse the same threads from thread pool
- Implementations:
	- Erlang
	- Rust / D / Google Go

#### Tasks

- Tasks provided by the 7th Marathon of Parallel Programming 2012 <https://bitbucket.org/dimakuv/fcds-lab-2015>
- Main requirements:
	- program correctness and concurrency
- 5 Tasks:
	- Bucketsort
	- Mutually Friendly Numbers
	- Haar Wavelets
	- Unbounded Knapsack Problem
	- 3SAT

### Task 1: Bucketsort

- 1. Divide and Conquer algorithm
- 2. Partition input array into **buckets**
- 3. Sort each bucket **individually**

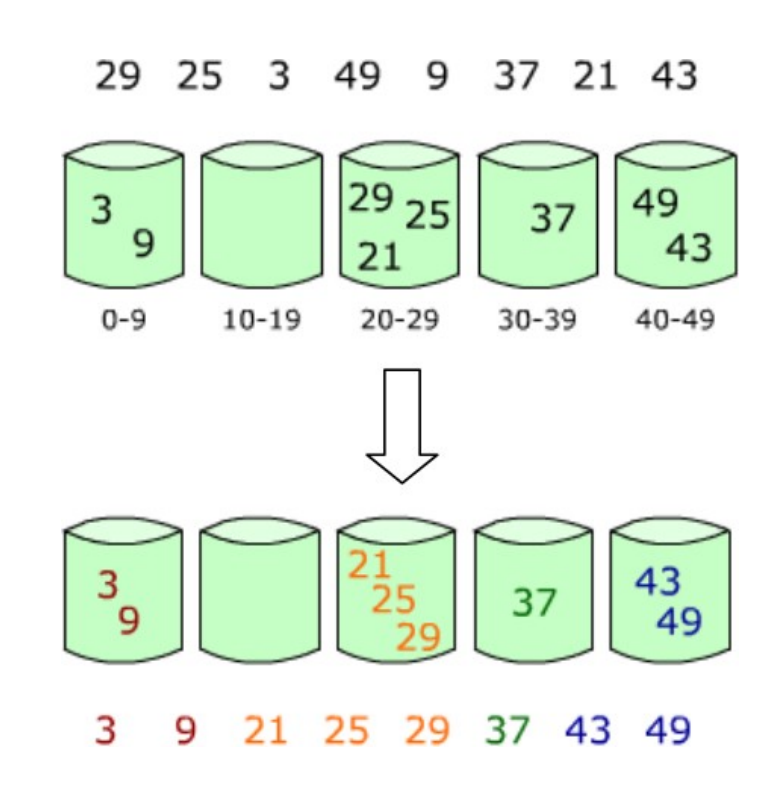

#### Task 2: Mutually Friendly Numbers

- 1. Two numbers are **mutually friendly**
	- if the ratio of the sum of all divisors of the number
	- and the number itself
	- is equal to the corresponding ratio of the other number
- 2. Find all pairs of numbers that are mutually friendly in specified range

$$
\frac{1+2+3+5+6+10+15+30}{30} = \frac{72}{30} = \frac{12}{5}
$$

$$
\frac{1+2+4+5+7+10+14+20+28+35+70+140}{140} = \frac{336}{140} = \frac{12}{5}
$$

#### Task 3: Haar Wavelets

- 1. Transformation to prepare images for compression
- 2. Input: matrix of ZxZ greyscale pixels
- 3. Each pass: calculate approximation and details coefficients
- 4. Next pass on smaller matrix

 $t_0 = [420 680 448 709 1420 1260 1600 1600]$  $a_1 = (420+680) \div 2$ ,  $d_1 = (420-680) \div 2$  $a_2 = (448+709) \div 2$ ,  $d_2 = (448-709) \div 2$  $a_3 = (1420+1260) \div 2$ ,  $d_3 = (1420-1260) \div 2$  $a_4 = (1600+1600) \div 2$ ,  $d_4 = (1600-1600) \div 2$ ,  $\therefore$  $t_1 = [550 \ 578 \ 1340 \ 1600 \ -130 \ -130 \ 80 \ 0]$  $a_1 = (550+578) \div 2, d_1 = (550-578) \div 2$  $a_2 = (1340+1600) \div 2$ ,  $d_2 = (1340-1600) \div 2$  $t_2 = [564 \t 1470 \t -14 \t -130 \t -130 \t -130 \t 80 \t 0]$  $a_1 = (564+1470) \div 2$ ,  $d_1 = (564-1470) \div 2$  $t_3 = [1017 - 453 - 14 - 130 - 130 - 130 - 80]$ 

#### Task 4: Unbounded Knapsack Problem

- 1. Resource allocation problem
- 2. You have a knapsack with **weight capacity** M
- 3. You also have n **types of items** with their **weights** and **values**
- 4. Cram so many items in the knapsack that:
	- the **total value** is the **maximum possible** and
	- the **total weight** does not **exceed** M
- 5. Unbounded means as many copies of each type of item as you like!

### Task 5:We're Back: 3SAT

- 1. 3-satisfiability, where each clause contains **exactly** 3 literals
- 2. Literal is a **variable** or a **negation of variable**
- 3. Input: amount of clauses, amount of variables
- 4. Prove satisfiability:
	- If at least one assignment of variables exists when formula becomes TRUE, then function is **satisfiable**
	- If **no such assignment** exists (formula is always FALSE), then function is **unsatisfiable**

# Our Suggestions

- You always wanted to try that new language or library?
	- Try it for this lab, we're happy with new approaches
- You don't have any preferences?
	- Choose from one of our suggestions

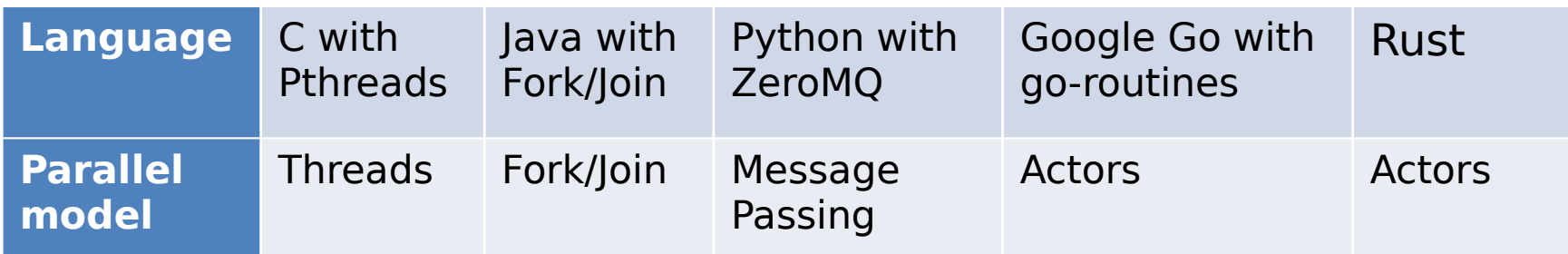